## **3ra Evaluación II Término 2008-2009. Marzo 03, 2009**

**Tema 4** (30 puntos). Debido al incremento de pacientes atendidos por el Hospital del IESS, para el año 2009 se contrató en otros hospitales la atención externa de varios tipos de tratamiento. Para llevar un control de costos se requiere disponer de un programa que registre: a los **pacientes**, **hospitales** a los que se los envía y el tipo de atención médica que recibirán, realizando las actividades con el siguiente menú:

Menú para Control de Atención Externa

- 1.- Ingreso de Paciente
- 2.- Registro de Hospitales
- 3.- Hospital asignado a Paciente
- 4.- Lista de Total pacientes a otro Hospital
- 5.- Salir

*Rubrica: Menú funcional: 10 puntos, Estructuras y registro de datos: 10 puntos, Total de pacientes a otro hospital en un vector: 10 puntos.*

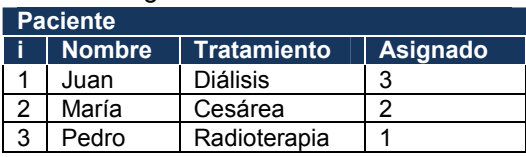

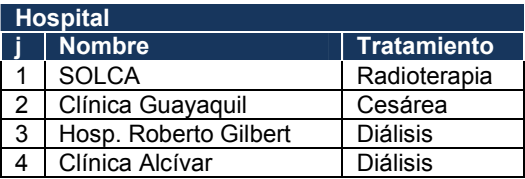

"IESS compra cada vez más servicios de salud a clínicas por falta de obras". Marzo 02, 2009. www.eluniverso.com

## **Propuesta de Solución:**

Desarrollar el menú de acuerdo a los ítems propuestos. Usar una estructura para cada tabla. Realizar el registro de pacientes de forma no secuencial, es decir, iniciar el programa con cero pacientes (n=0) e incrementar una fila (n+1) por el uso del caso 1. En el caso 4, solo se muestra la lista de pacientes asignados a un hospital.

**Tarea**: Desarrollar un arreglo de contadores de pacientes para cada hospital en el caso 4.

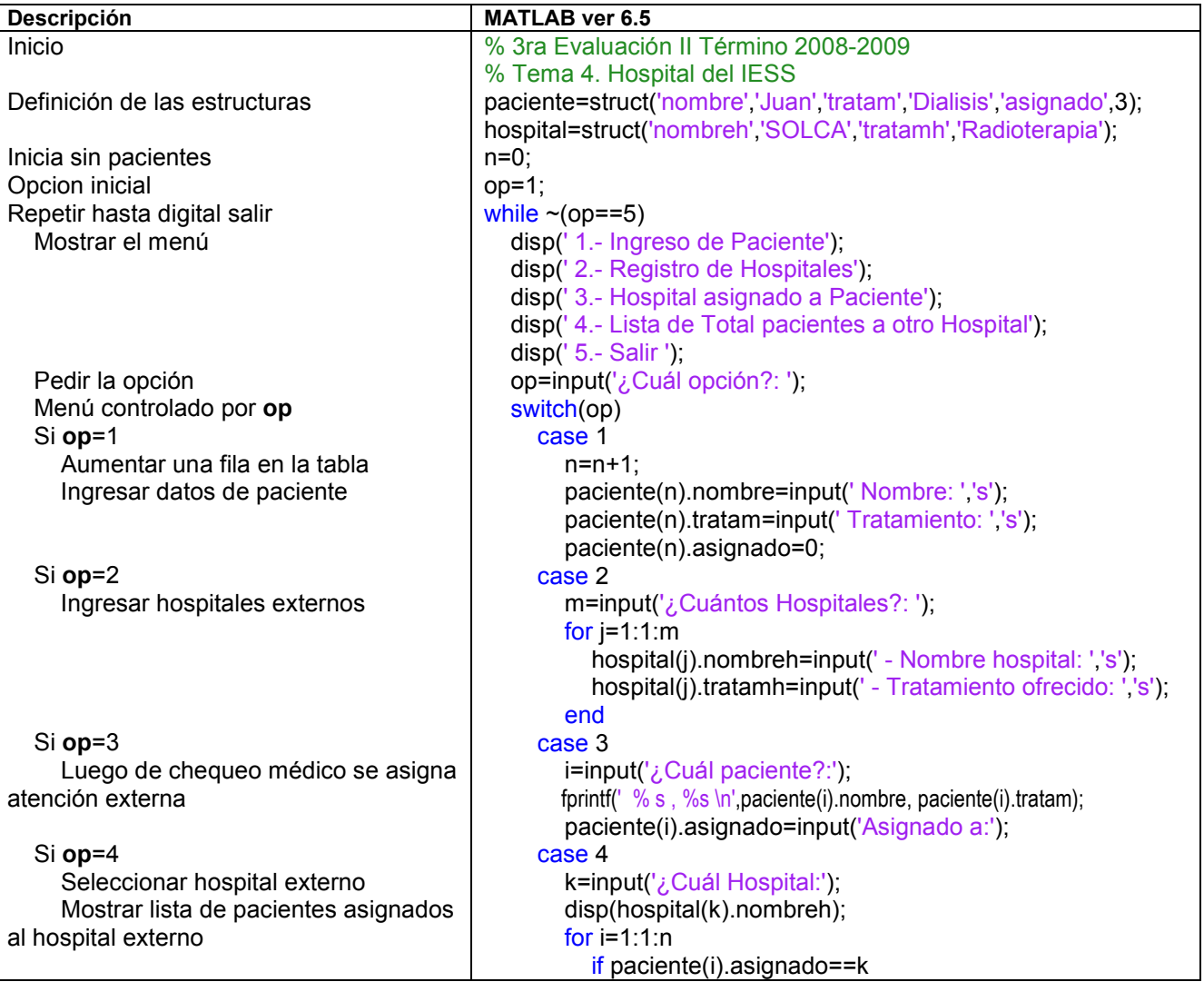

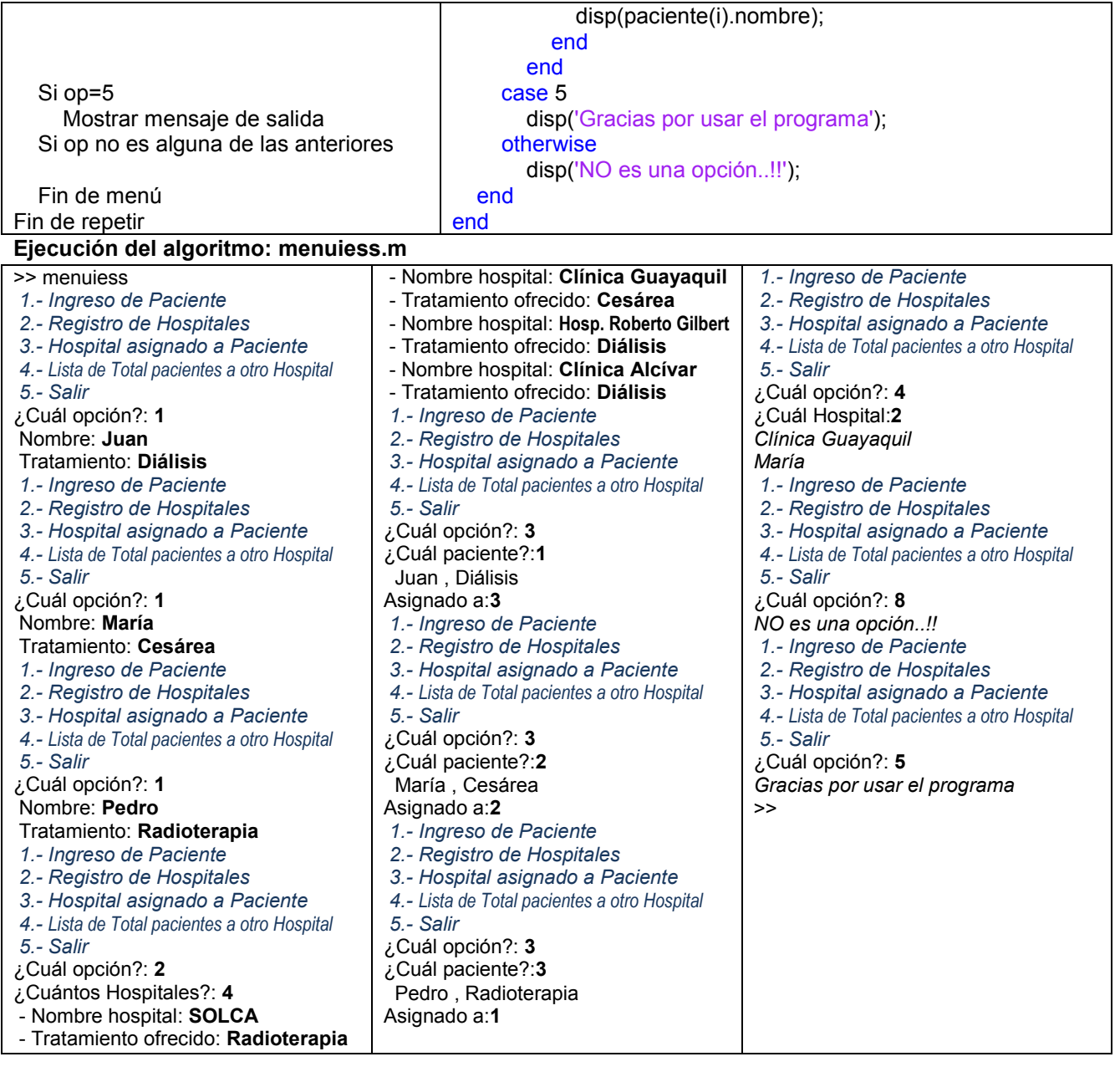